**Forex Trade Calculator Crack Download (April-2022)**

[Download](http://evacdir.com/announcement/superintendence?ZG93bmxvYWR8TEk5YXpGMWZId3hOalUwTlRVNU56QXlmSHd5TlRrd2ZId29UU2tnVjI5eVpIQnlaWE56SUZ0WVRVeFNVRU1nVmpJZ1VFUkdYUQ=fowles=grizzlies=paulo.Rm9yZXggdHJhZGUgQ2FsY3VsYXRvcgRm9.dooped)

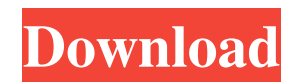

# **Forex Trade Calculator Crack + Keygen Full Version Download X64**

Calculates current profit/loss of open positions. It's used to help you to calculate your profit/loss using your live daily position and their specific parameters (Lot size, current price, Time). Also it calculates your profit/loss after "partial closing" or "reversing" position. And alerts about important news, that could change your current position. How to use: · Select instrument (EUR/USD etc) from dropdown list. · Input Current Lot value and Opening price value in the first row. Profit, Pps calculated automatically, using real-time quotes. · To calculate new position input additional Lot value in the second row. If you buy additional lot - it must be positive value, else - negative value. · Data in New row (Lot, Profit, Pps, Opening price) will be calculated automatically. · To use New data as Current - press Y button on top of the form Form caption changes color to gray when waiting quotes data. Myfxbook is one of the leading and popular forex trading platforms where you can find traders and brokers on the same platform. We will start from 1.000 EUR to 125.000 USD trading pairs. This currency trading platform allows you to trade Forex, CFDs, Indices and Cryptocurrencies. Foreign exchange is also called FX or Forex. It is the simplest of the foreign exchange markets and that's why it has very high trading volume. It is a big market that covers all of the products that can be traded in the foreign exchange markets. As in all foreign exchange, you can trade one currency against another. If you are a US investor you are mainly dealing with the US dollar. If you are an Australian investor, you are mainly dealing with the Australian dollar. The reason for this is to meet the demands of a certain population. Investors can buy products like wine, gold and other currencies. Forex trading is done on an exchange. There are two main types of forex that we can trade. The first is called spot forex and the other is called forward forex. Spot forex trades are also referred to as currency trading. When you are dealing in spot forex, you are buying a certain quantity of a currency at a specific price. A forward forex trade is when you are buying a currency at a certain date in the future. For example, when we buy a forward contract for the Australian dollar, we are buying that

#### **Forex Trade Calculator With Registration Code Free Download**

1d6a3396d6

## **Forex Trade Calculator Crack [Latest-2022]**

#### **What's New In Forex Trade Calculator?**

 · Using data from forex broker. All data is available in real time, synchronised to the broker. The Broker support broker-tobroker trading, which gives the possibility to swap quotes from different brokers in automatic mode. · It is possible to connect to more than one Broker, using the same connection. · All connected Brokers are shown in the list. · The data is synchronised with the broker. Each broker has its own data tables. · The order is placed in the broker's database. You can do it manually using Print/File function or automate it using this program. · There is a button to print or file the current order · Download and Import orders to use them · Options: · Enable/Disable automatic updating · Start and End Date · Offset from current date/time (if working for specific date) · Print/File buttons are disabled by default. To turn on these functions, click button on the top left corner of the panel (where is also the main menu, with settings). In settings click "General settings" · Setting for "Add to Current" button: · To add the order to current, you must click on "Add to Current" button. · To cancel a order, use the "Remove from Current" button, which is enabled by default. · If there is a new order, the order is added to current. · To delete the current order - click on "Remove from Current" button. The order will be deleted. · Use Data as a current - click on "Use as a current" button. · "Set interval" button is used to change the interval between the price data updates (in seconds). · You can also update the price data on the "Check data now" button. · "Check data now" button is used to check the price data and click to update. · If current data is not updated click on "Check data now" button and wait a little. · Options: · Update only update price interval and click to update. · Update price interval and a current data · This is also done automatically when the order is added to current. · Click on "Use as a current" to add it to current · Click on "Remove from current" to

## **System Requirements:**

RAM: 4 GB OS: 64-bit Windows 7, 8, 8.1, 10 (All x64) Processor: Intel Core 2 Duo 2.4 GHz or faster, AMD Athlon 64 X2 2.4 GHz or faster Hard Disk Space: 1.25 GB DVD-ROM Drive: DirectX: version 9.0 Video Card: Nvidia GeForce GTX 460 or ATI HD4890 Sound Card: DirectX 9.0 Compatible Internet: Broadband internet connection Supported

Related links:

<https://coopergoody.com/?p=26238> <http://xn----8sbdbpdl8bjbfy0n.xn--p1ai/wp-content/uploads/2022/06/lendleo.pdf> [https://chatbook.pk/upload/files/2022/06/lZI4quBoOirM5mPhtRhk\\_07\\_a25ac50474358e30493a0cc983f4aa82\\_file.pdf](https://chatbook.pk/upload/files/2022/06/lZI4quBoOirM5mPhtRhk_07_a25ac50474358e30493a0cc983f4aa82_file.pdf) [https://encuentracommunitymanager.com/night\\_raven-codec-pack/](https://encuentracommunitymanager.com/night_raven-codec-pack/) <http://www.ecelticseo.com/wp-content/uploads/2022/06/zophmei.pdf> <http://www.vxc.pl/?p=3024> <https://bootycallswag.com/2022/06/07/vcf-to-xls-converter-crack/> <https://csermoocf6ext.blog/2022/06/07/clipupload-5-02-crack-with-license-code-march-2022/> <https://thecryptobee.com/lotto-pro-8-15-crack-free-april-2022/> [http://dponewsbd.com/wp-content/uploads/2022/06/Tabbles\\_Portable.pdf](http://dponewsbd.com/wp-content/uploads/2022/06/Tabbles_Portable.pdf) <https://www.pteridoportal.org/portal/checklists/checklist.php?clid=7887> <http://www.danielecagnazzo.com/?p=6326> <https://eqlidi.ir/wp-content/uploads/2022/06/colcan.pdf> <http://franklinpanama.com/pdemon-crack-license-key-mac-win/> <https://roofingbizuniversity.com/wp-content/uploads/2022/06/dacall.pdf> [https://www.orariocontinuato.com/wp-content/uploads/2022/06/Sticky\\_Notes.pdf](https://www.orariocontinuato.com/wp-content/uploads/2022/06/Sticky_Notes.pdf) <https://boucanier.ca/wp-content/uploads/2022/06/ivielo.pdf> <https://www.blackheadpopping.com/grow-rich-while-sleep-ebook-source-code-crack-download-updated/> https://ex0-sys.app/upload/files/2022/06/WqA6ICO29PkL7QEaT4nG\_07\_a25ac50474358e30493a0cc983f4aa82\_file.pdf <https://hanna-kash.ru/?p=1932>